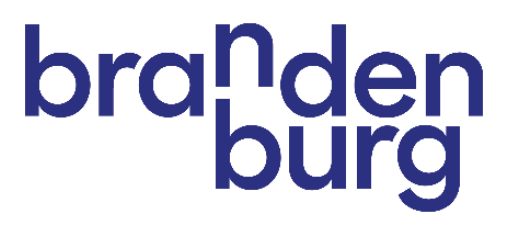

# Schulungsunterlagen

# **TMB-Veranstaltungsdatenbank**

#### **TMB Tourismus-Marketing Brandenburg GmbH**

Babelsberger Straße 26 14473 Potsdam [www.reiseland-brandenburg.de](http://www.reiseland-brandenburg.de/)

#### **Kontakt:**

E-Mail: contentnetzwerk@reiseland-brandenburg.de

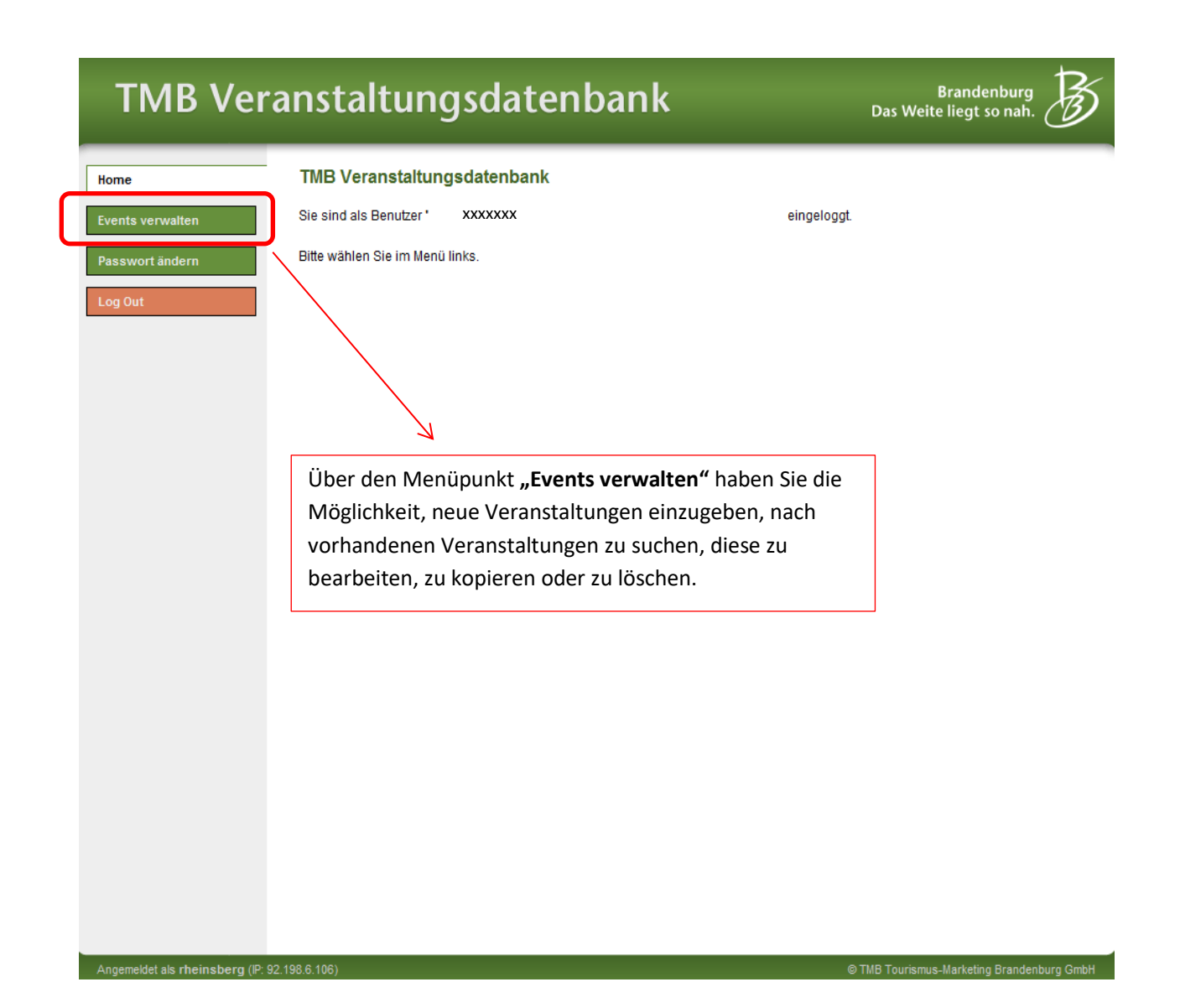

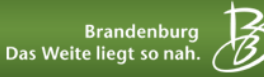

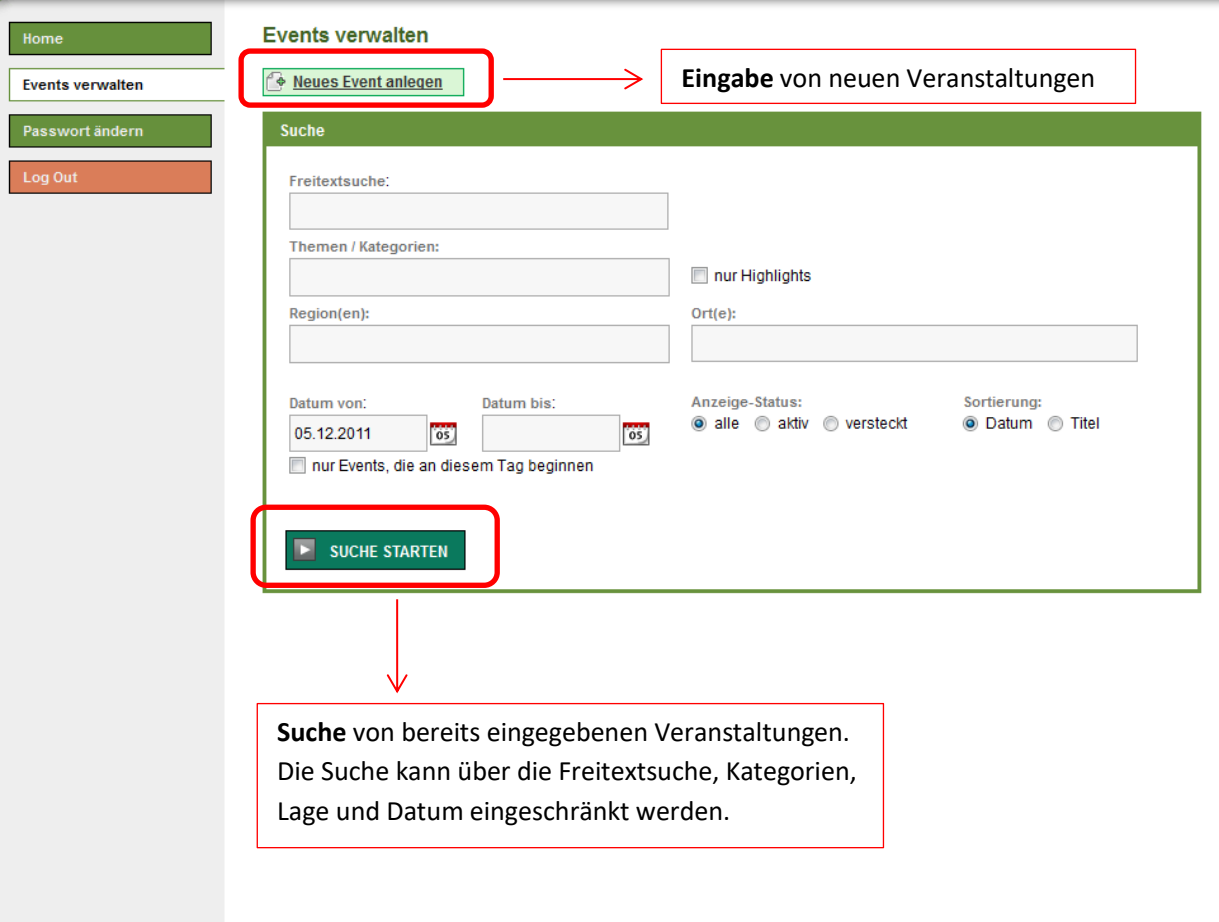

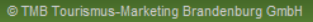

## **TMB Veranstaltungsdatenbank**

**Brandenburg** Das Weite liegt so nah.

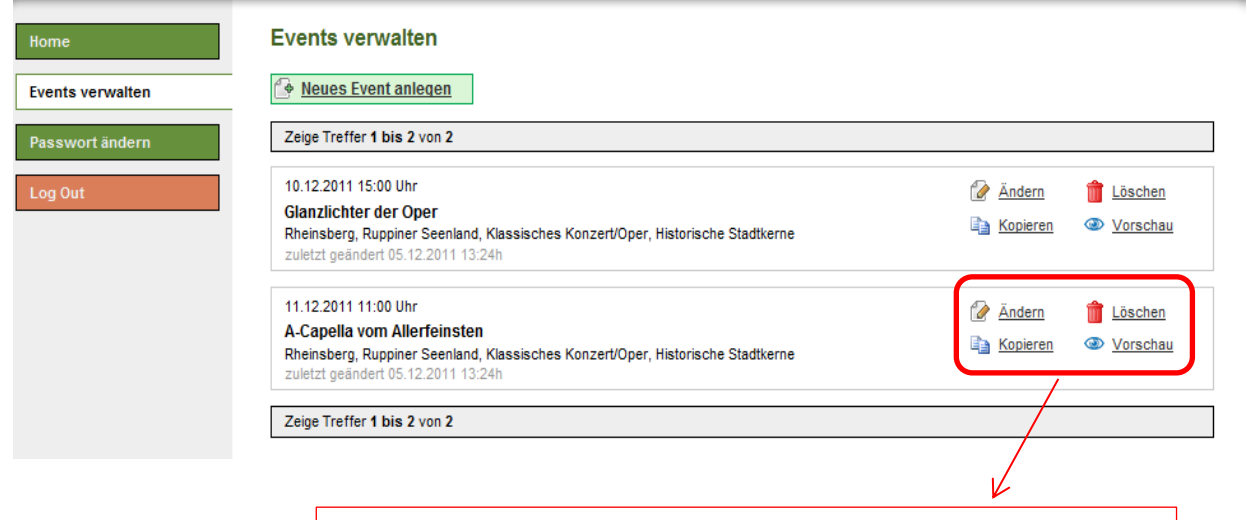

Im **Suchergebnis** können Sie einzelne Veranstaltungen ändern oder löschen, zur Minimierung des Eingabeaufwandes kopieren und sich die Veranstaltungen in einer Voransicht anschauen.

Brandenburg<br>) Das Weite liegt so nah.

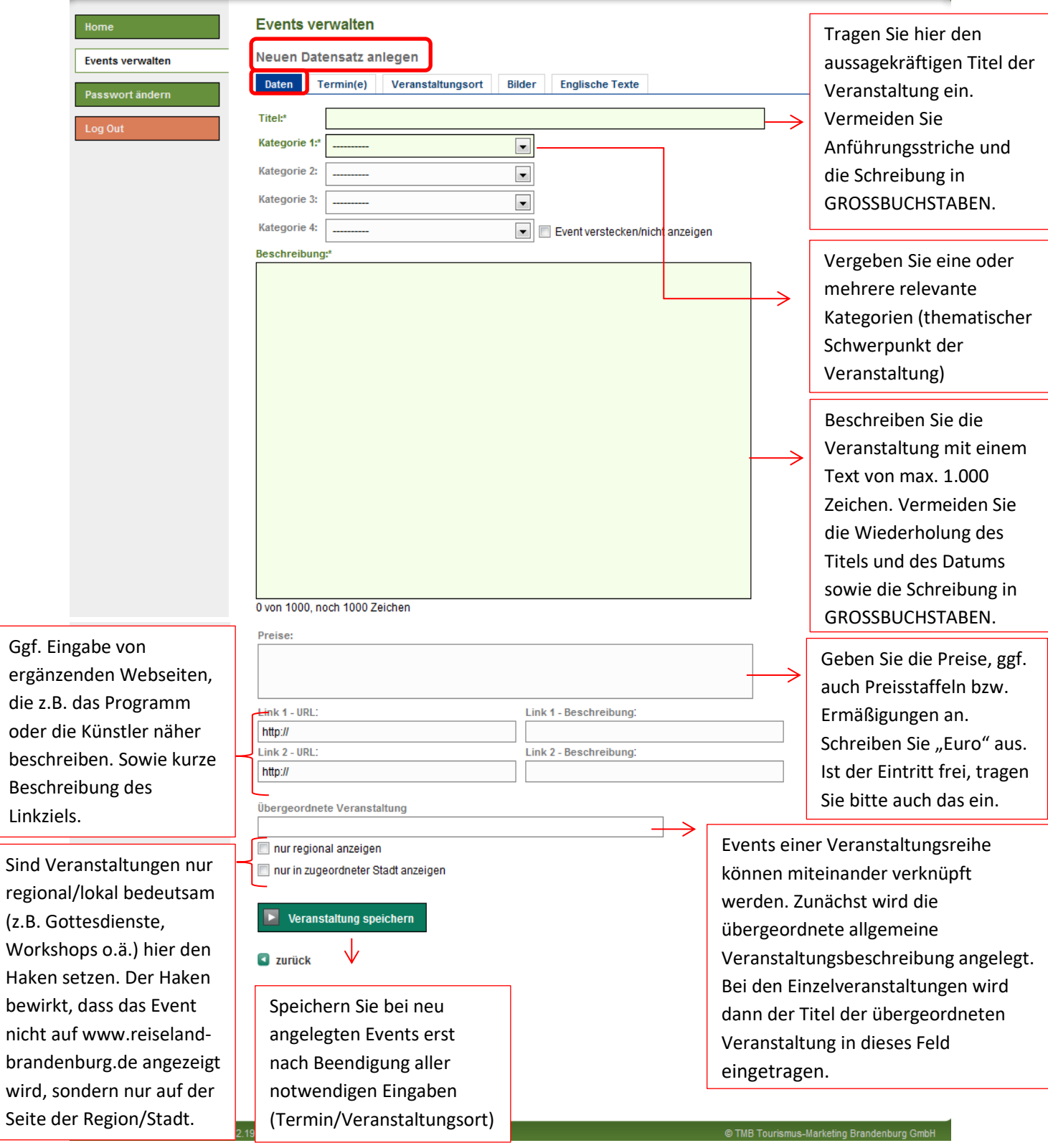

Die mit \* markierten Felder sind Pflichtfelder.

Angemeldet als rheinsberg (IP: 92.198.6.1

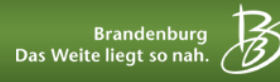

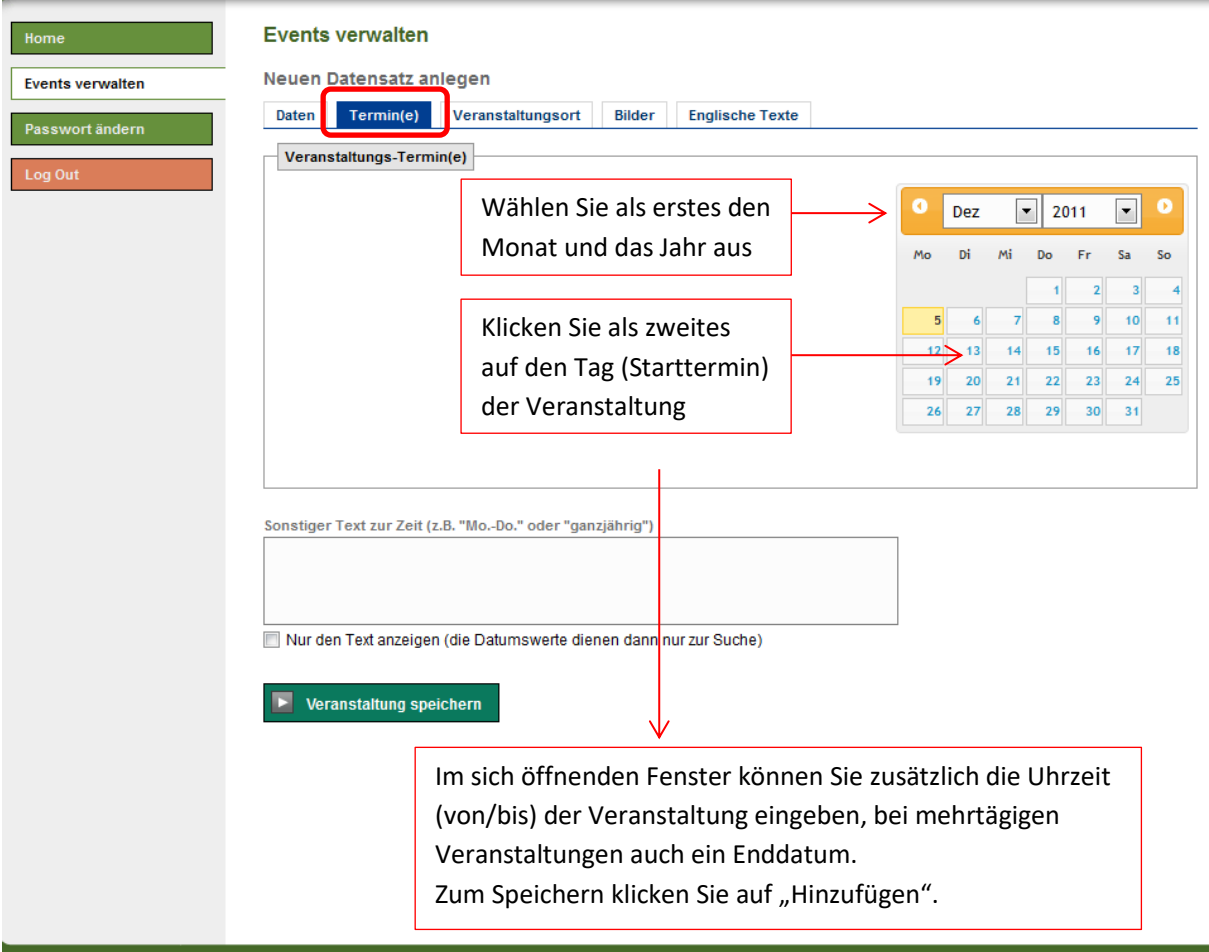

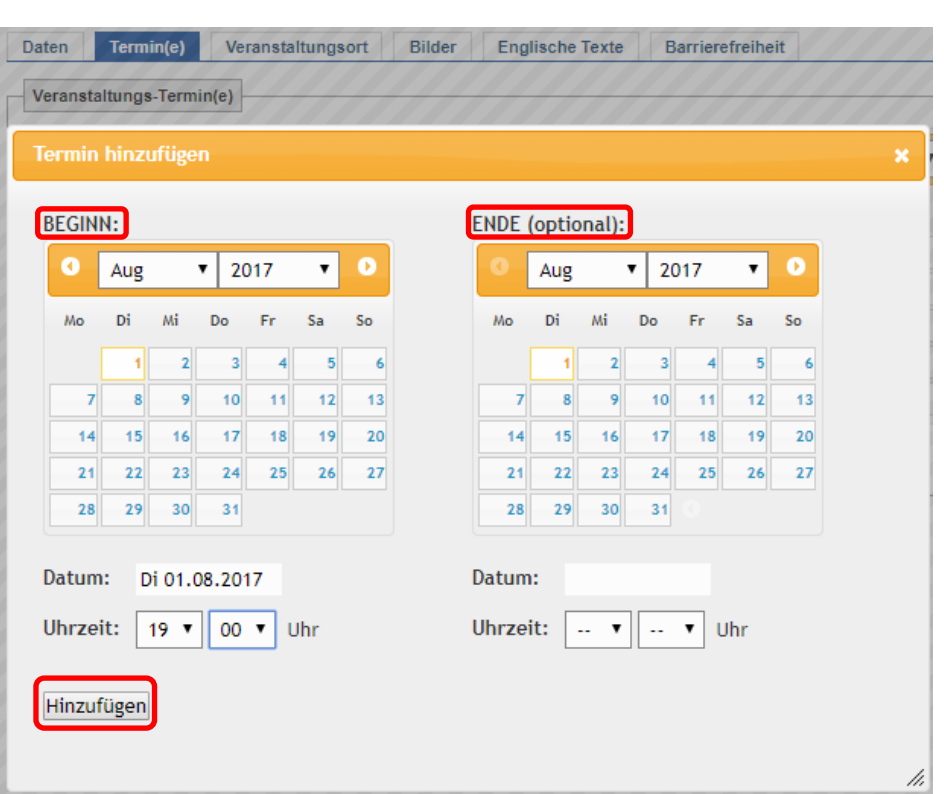

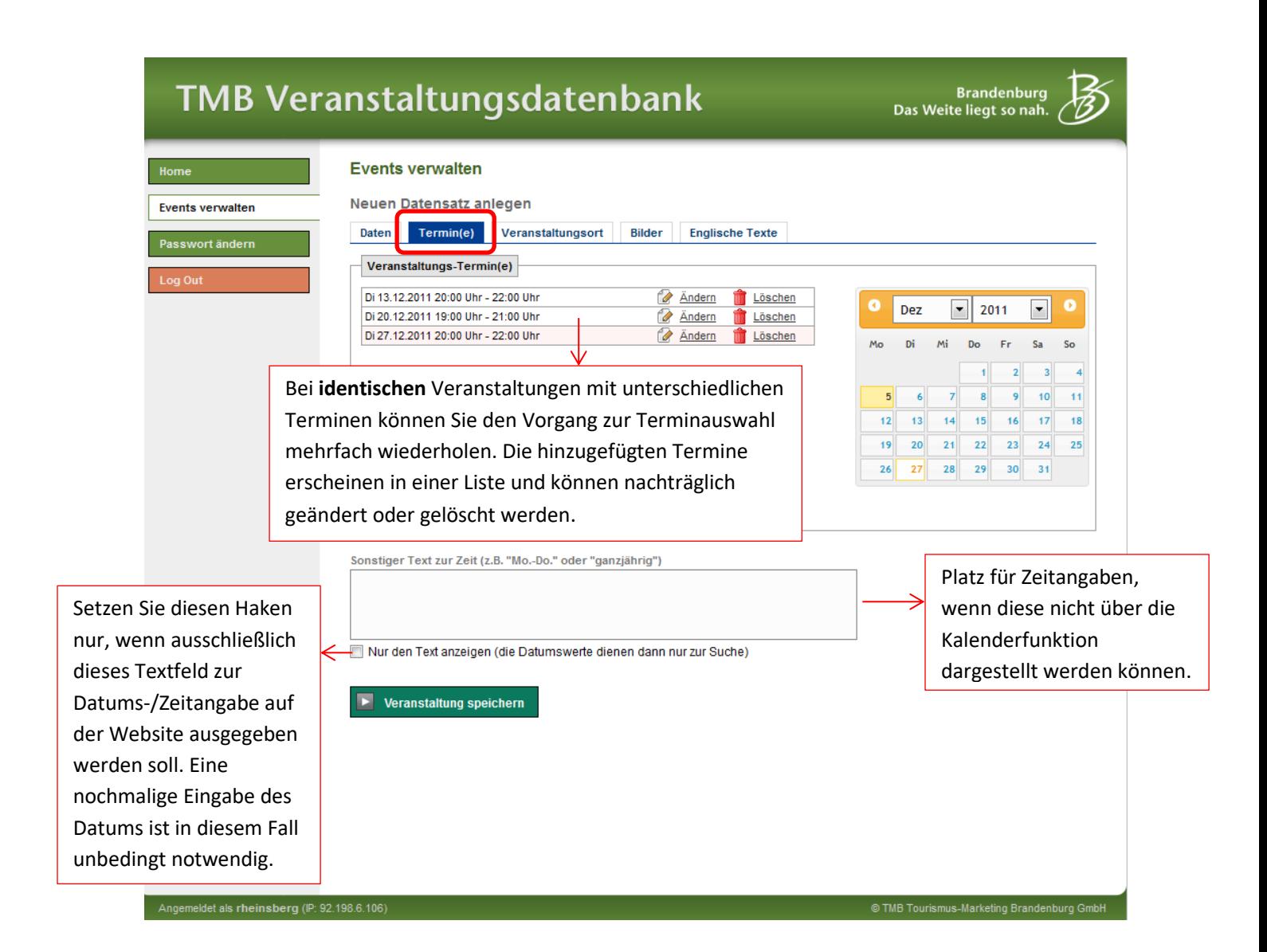

**Events verwalten** 

Brandenburg<br>.Das Weite liegt so nah

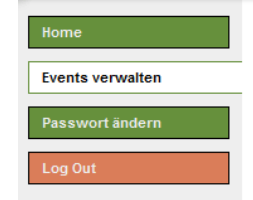

Füllen Sie die Adresse und Kontaktdetails des Veranstaltungsortes sowie der Kontaktadresse so **vollständig** wie möglich aus. Tipp: Über die Schnellsuche können Sie komplette Adressen übernehmen, die Sie zuvor schon einmal eingegeben haben.

Stellen Sie hier den Link ein, wenn Tickets für die Veranstaltung über ein Ticketsystem **direkt online** bestellt werden können.

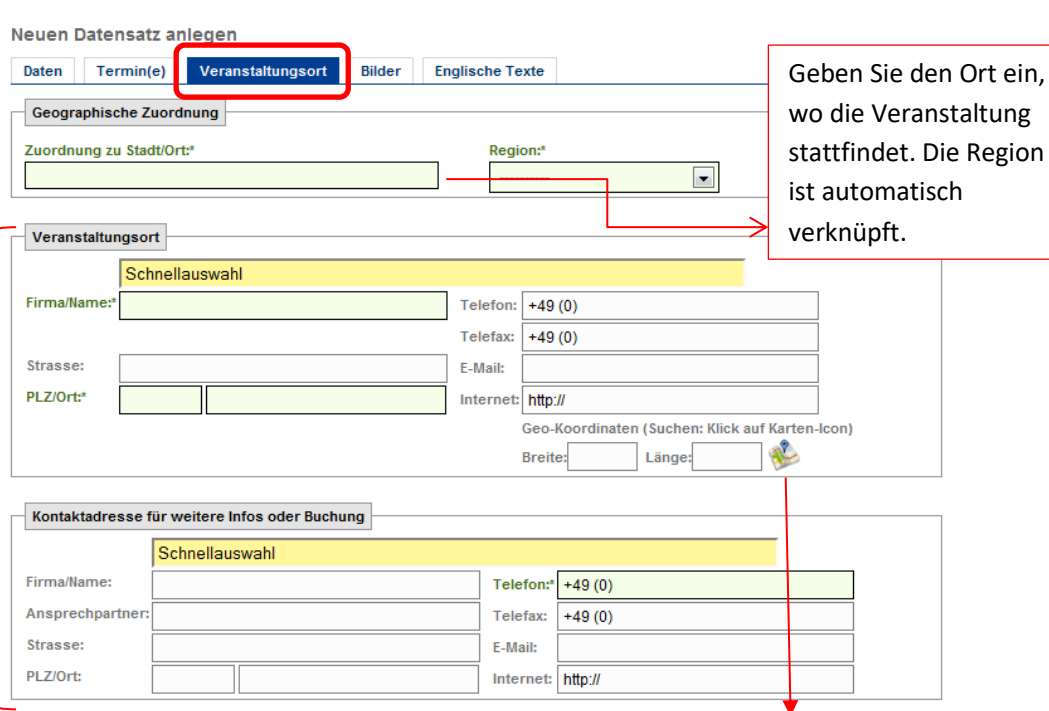

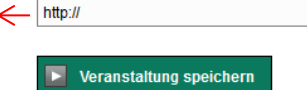

**Ticket-Link** 

Nach Eingabe der Adresse des Veranstaltungsortes bestimmen Sie mit einem Klick auf das Karten-Symbol die **Geo-Koordinaten**.

In der sich öffnenden Karte klicken Sie mit der rechten Maustaste auf die gewünschte Position. Durch das Ziehen des Positionsmarkers können Sie die Position zielgenau anpassen.

Klicken Sie dann auf "Koordinaten übernehmen".

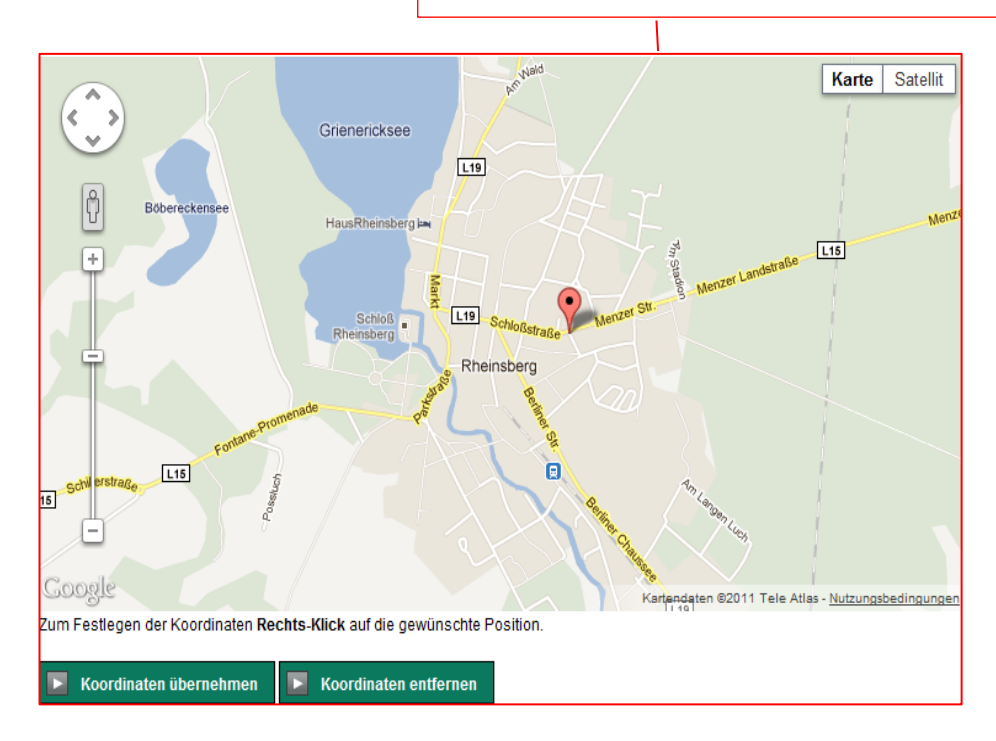

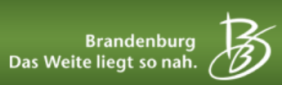

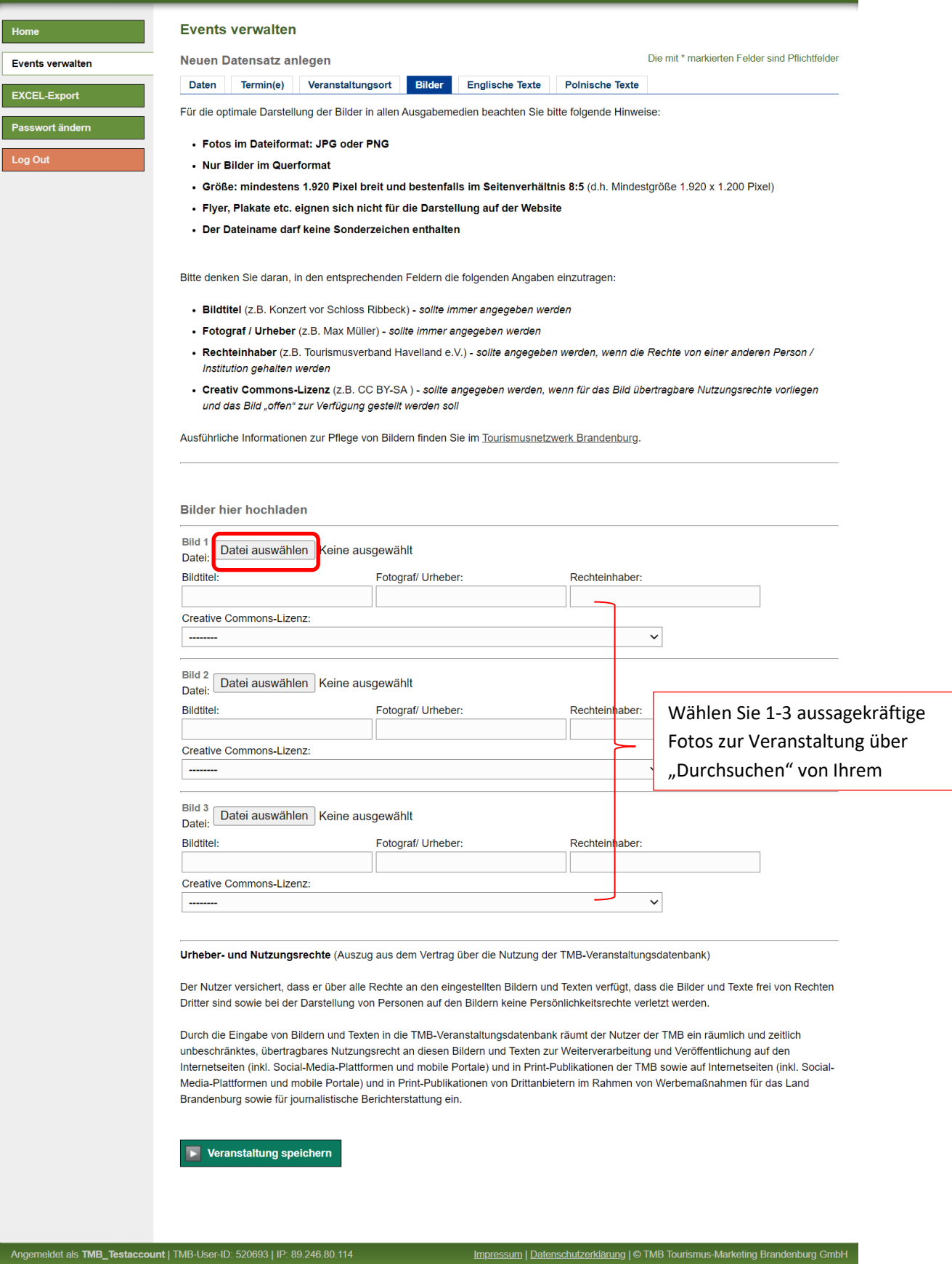

um I Dat

Für die optimale Darstellung der Bilder in allen Ausgabemedien beachten Sie bitte folgende Hinweise:

- **Fotos im Dateiformat: JPG oder PNG**
- **Nur Bilder im Querformat**
- **Größe: mindestens 1.920 Pixel breit und bestenfalls im Seitenverhältnis 8:5** (d.h. Mindestgröße 1.920 x 1.200 Pixel)
- **Flyer, Plakate etc. eignen sich nicht für die Darstellung auf der Website**
- **Der Dateiname darf keine Sonderzeichen enthalten**

Bitte denken Sie daran, in den entsprechenden Feldern die folgenden Angaben einzutragen:

- **Bildtitel** (z.B. Konzert vor Schloss Ribbeck) sollte immer angegeben werden
- **Fotograf / Urheber** (z.B. Max Müller) sollte immer angegeben werden
- **Rechteinhaber** (z.B. Tourismusverband Havelland e.V.) sollte angegeben werden, wenn die Rechte von einer anderen Person / Institution gehalten werden
- **Creativ Commons-Lizenz** (z.B. CC BY-SA ) sollte angegeben werden, wenn für das Bild übertragbare Nutzungsrechte vorliegen und das Bild "offen" zur Verfügung gestellt werden soll

Ausführliche Informationen zur Pflege von Bildern finden Sie im [Tourismusnetzwerk Brandenburg.](https://www.tourismusnetzwerk-brandenburg.de/touristische-datenbanken-in-brandenburg/bilder-im-contentnetzwerk-brandenburg/)

**Urheber- und Nutzungsrechte (Auszug aus dem Vertrag über die Nutzung der TMB-Veranstaltungsdatenbank)** Der Nutzer versichert, dass er über alle Rechte an den eingestellten Bildern und Texten verfügt, dass die Bilder und Texte frei von Rechten Dritter sind sowie bei der Darstellung von Personen auf den Bildern keine Persönlichkeitsrechte verletzt werden. Durch die Eingabe von Bildern und Texten in die TMB-Veranstaltungsdatenbank räumt der Nutzer der TMB ein räumlich und zeitlich unbeschränktes, übertragbares Nutzungsrecht an diesen Bildern und Texten zur Weiterverarbeitung und Veröffentlichung auf den Internetseiten (inkl. Social-Media-Plattformen und mobile Portale) und in Print-Publikationen der TMB sowie auf Internetseiten (inkl. Social-Media-Plattformen und mobile Portale) und in Print-Publikationen von Drittanbietern im Rahmen von Werbemaßnahmen für das Land Brandenburg sowie für journalistische Berichterstattung ein.